What is a volumetric data set?

## Abbrevs used here

abbrev = abbreviation  $AKA = also known as$  $anat = anatomical$  $diff = difference$  $\text{d}$ set = dataset e.g.  $=$  exempli gratia  $($ = "for example")  $EPI = echo planar image$  $Ex = example$  $FOV = field of view$ i.e.  $=$  id est  $($ = "that is" $)$ ijk = coordinate indices (integer)  $NB =$  nota bene  $(=$  "note well")  $phys = physics$  or physical  $ref = reference$  $subj$  = subject  $vol$  = volume  $vox = voxel(s)$  $xyz = physical coordinates (units of mm)$ 

• What is a volumetric data set?

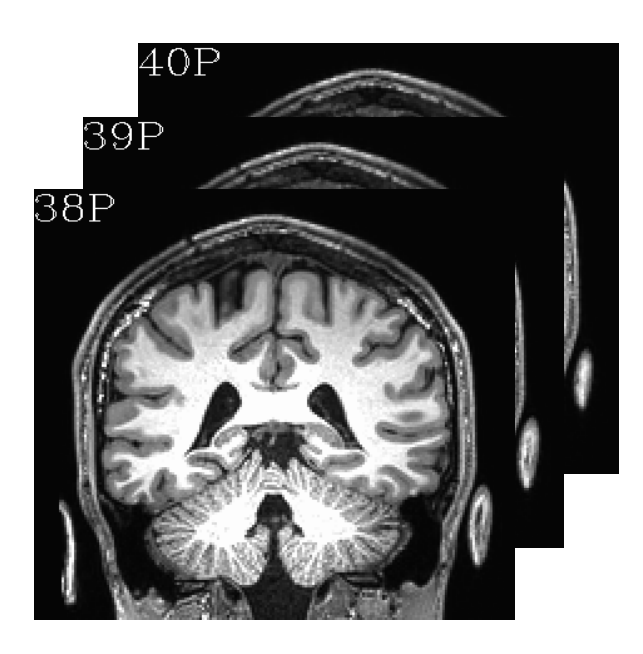

- What is a volumetric data set?
	- → *It a grid made up of voxels (basic case: 3D).*

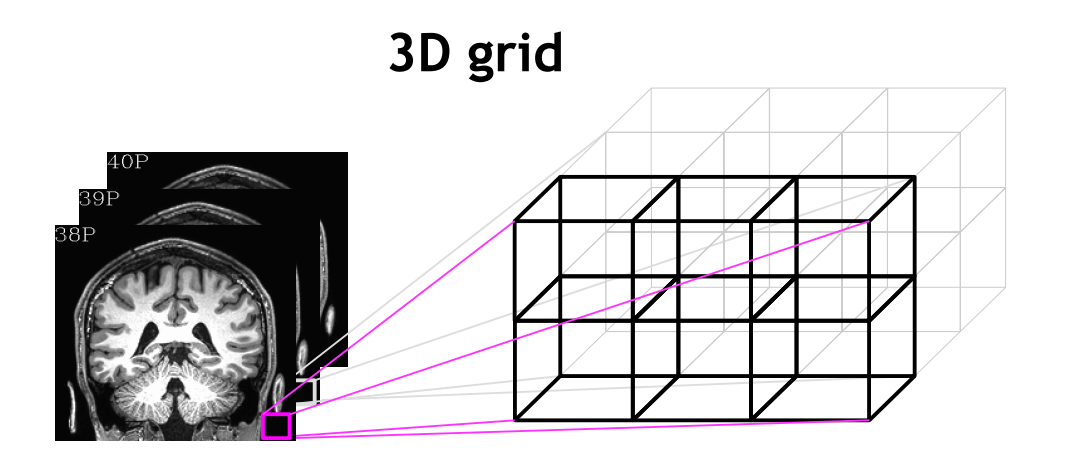

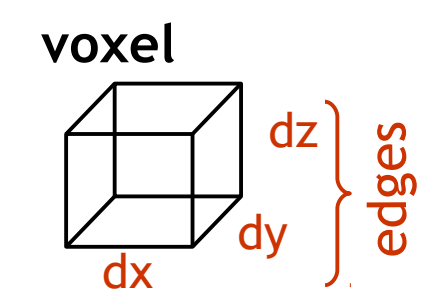

- What is a volumetric data set?
	- $\rightarrow$  *It a grid made up of voxels (basic case: 3D).*

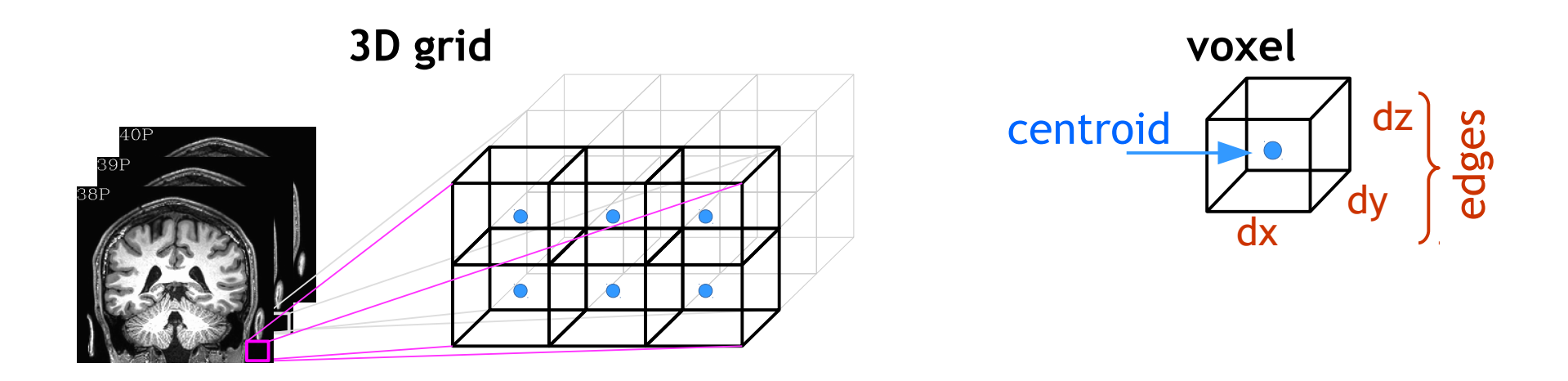

#### 2 ways to describe each voxel location

+ "*i, j, k*": integer indices, counting voxels from one corner - independent of voxel size (just storage indices on disk) + "*x, y, z*": units of mm, physical location of voxel *centroid -* depends on voxel size *(dx, dy, dz)* 

- What is a volumetric data set?
	- $\rightarrow$  *It a grid made up of voxels (basic case: 3D).*

 *Each voxel contains a number, which is represented by a color (gray, RGB, etc.).*

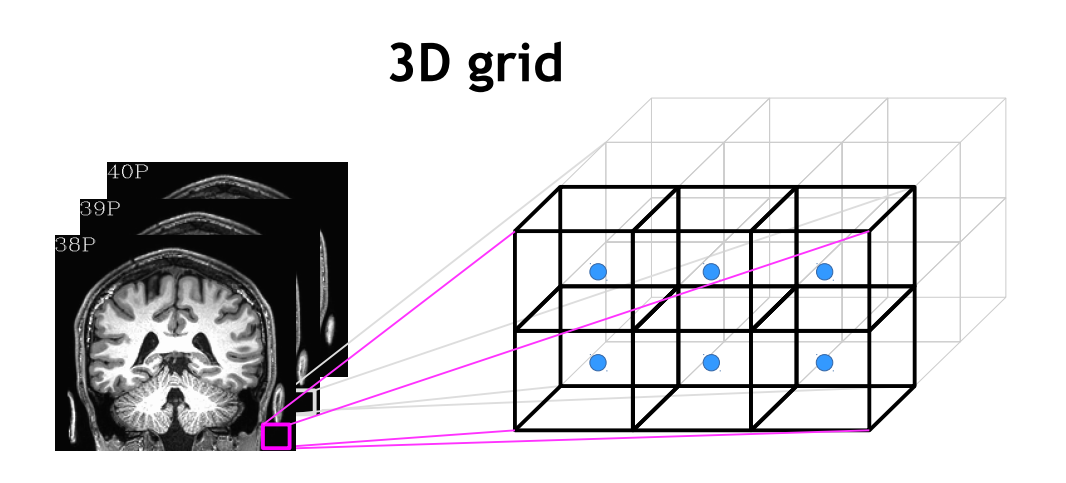

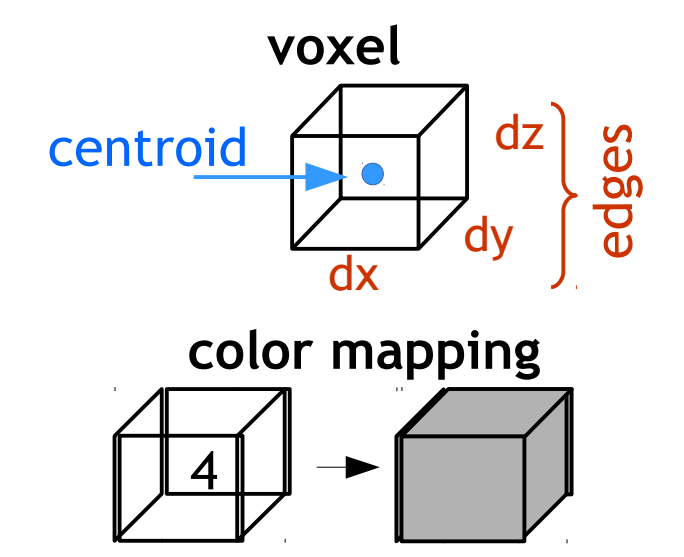

2 ways to describe each voxel location

+ "*i, j, k*": integer indices, counting voxels from one corner - independent of voxel size (just storage indices on disk) + "*x, y, z*": units of mm, physical location of voxel *centroid -* depends on voxel size *(dx, dy, dz)* 

• What is a volumetric data set?

 $\rightarrow$  *It a grid made up of voxels (basic case: 3D). Each voxel contains a number, which is represented by a color (gray, RGB, etc.). A time series data set is an ordered set of 3D vols (* $\rightarrow$  *a '4D data set').* 

**3D grid**

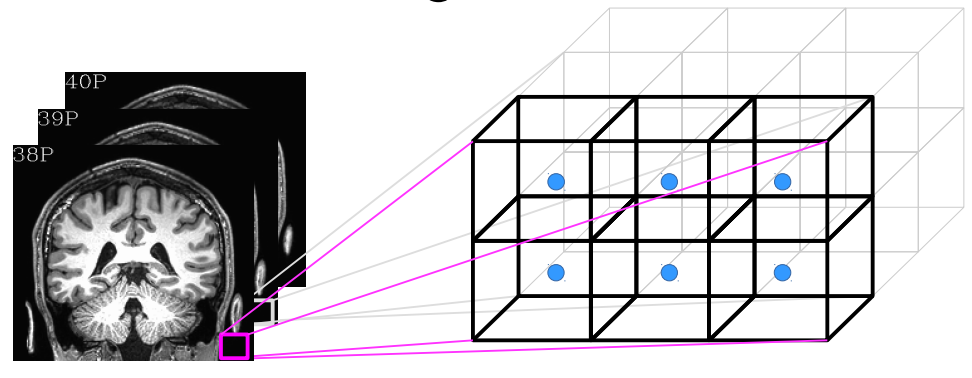

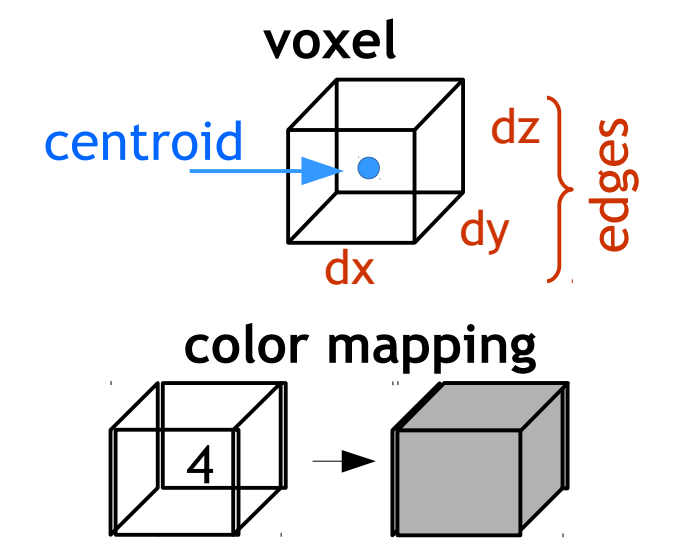

2 ways to describe each voxel location

+ "*i, j, k*": integer indices, counting voxels from one corner - independent of voxel size (just storage indices on disk) + "*x, y, z*": units of mm, physical location of voxel *centroid -* depends on voxel size *(dx, dy, dz)* 

- What is a volumetric data set?
	- $\rightarrow$  *It a grid made up of voxels (basic case: 3D). Each voxel contains a number, which is represented by a color (gray, RGB, etc.). A time series data set is an ordered set of 3D vols (* $\rightarrow$  *a '4D data set').*

## **3D grid**

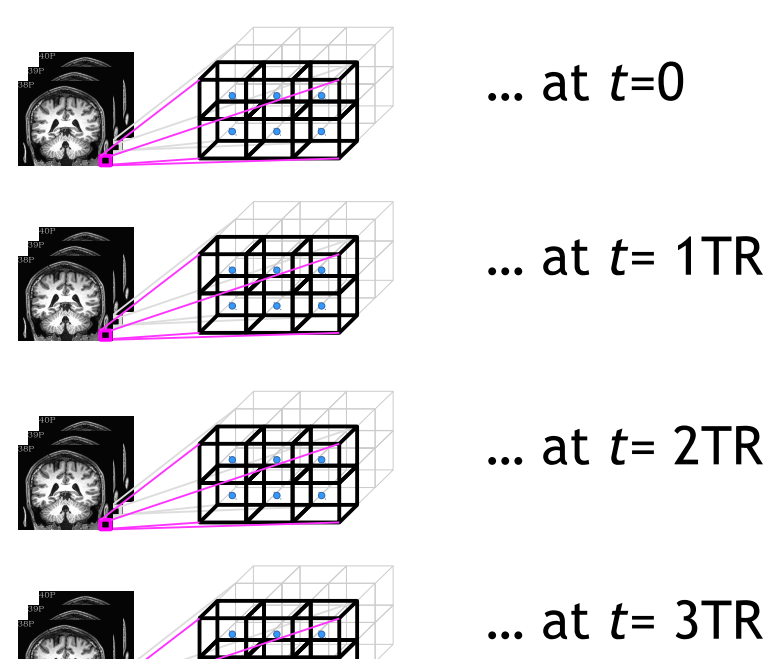

- What is a volumetric data set?
	- $\rightarrow$  *It a grid made up of voxels (basic case: 3D). Each voxel contains a number, which is represented by a color (gray, RGB, etc.). A time series data set is an ordered set of 3D vols (* $\rightarrow$  *a '4D data set').*

**3D grid** … at *t*=0 … at *t*= 1TR … at *t*= 2TR … at *t*= 3TR 3D grid + time dimension **→ "4D data set"**  + Can talk about time as "*t*" in physical units of seconds, or as "*n*" in index units of simple counting.

- What is a volumetric data set?
	- $\rightarrow$  *It a grid made up of voxels (basic case: 3D). Each voxel contains a number, which is represented by a color (gray, RGB, etc.). A time series data set is an ordered set of 3D vols (* $\rightarrow$  *a '4D data set').*

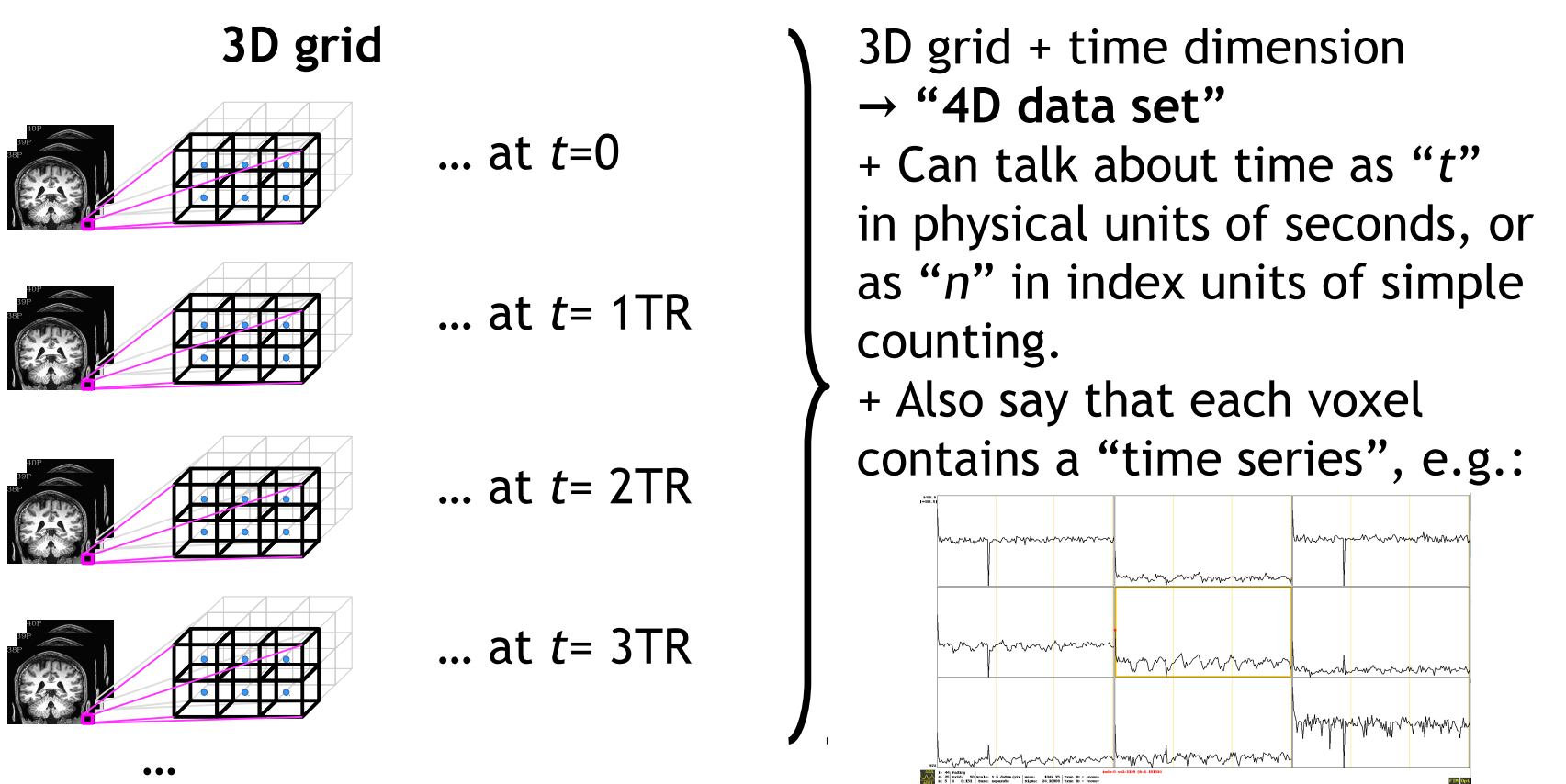

- What is a volumetric data set?
	- $\rightarrow$  *It a grid made up of voxels (basic case: 3D).*

 *Each voxel contains a number, which is represented by a color (gray, RGB, etc.). A time series data set is an ordered set of 3D vols (* $\rightarrow$  *a '4D data set').* 

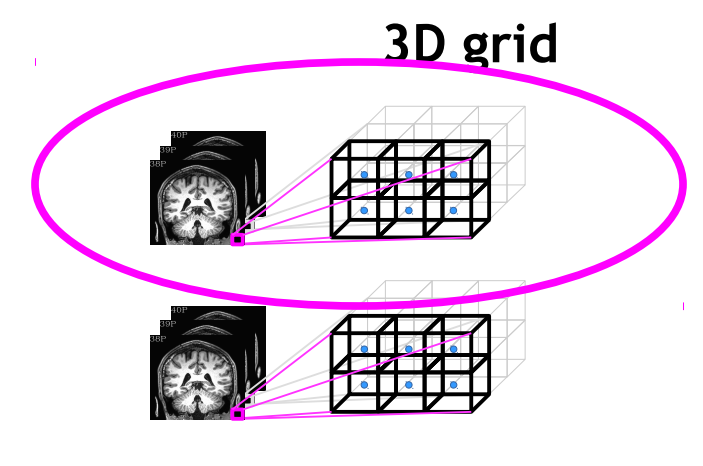

We often refer to a 3D volume as a **brick**, because, well, it is an example of a solid, similar-looking 3D shape.

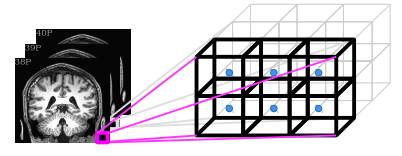

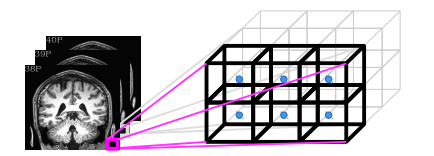

- What is a volumetric data set?
	- $\rightarrow$  *It a grid made up of voxels (basic case: 3D). Each voxel contains a number, which is represented by a color (gray, RGB, etc.).*

*A time series data set is an ordered set of 3D vols (* $\rightarrow$  *a '4D data set').* 

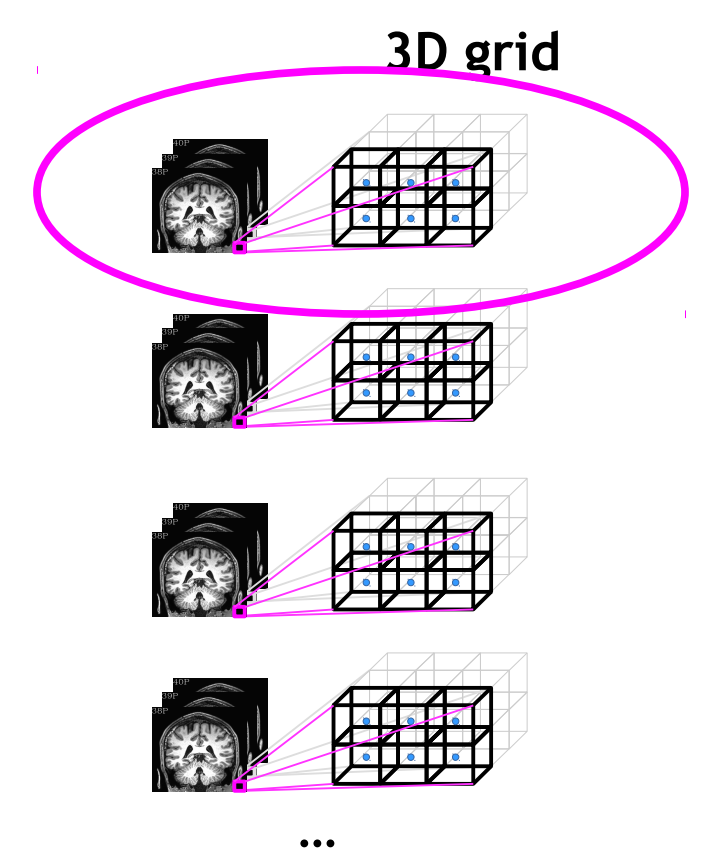

We often refer to a 3D volume as a **brick**, because, well, it is an example of a solid, similar-looking 3D shape.

Particularly in the context of 4D data sets, we also call a 3D volume a **sub-brick**.

This is an odd lingual quirk. But to date, this appears to be the only quirk in the AFNI software (or its developers).

• Sub-brick selection by volume index

AFNI has a convenience feature of being able to select subset(s) of volumes for copying, calculation, etc. from a 4D set.

This works by putting the index or index range in square brackets *and* quotation marks "[ ]" ("" keep the terminal from interpreting the square brackets specially).

• Sub-brick selection by volume index

AFNI has a convenience feature of being able to select subset(s) of volumes for copying, calculation, etc. from a 4D set.

This works by putting the index or index range in square brackets *and* quotation marks "[ ]" ("" keep the terminal from interpreting the square brackets specially). A comma separates indices, and two dots .. specifies an (inclusive) range; \$ means final volume. *Ex.*:

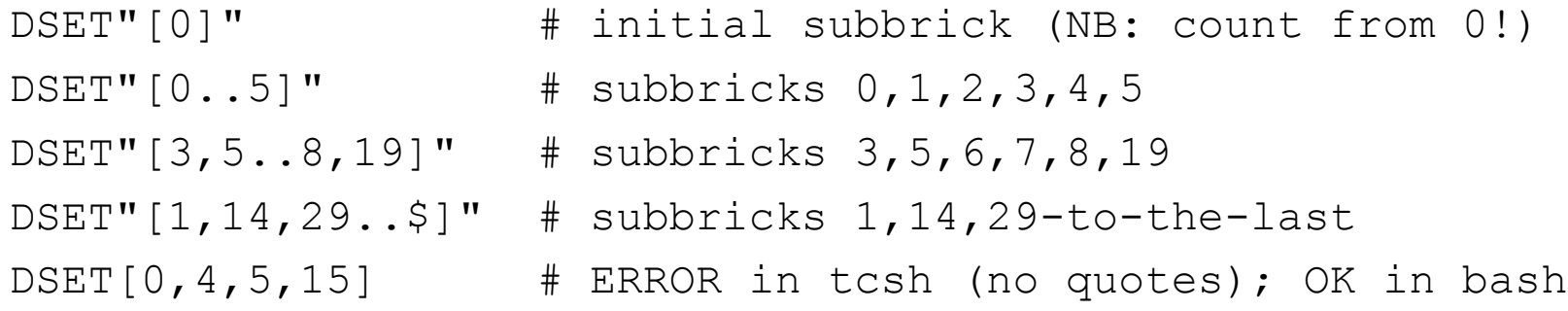

Ex. application, to copy out subset:

3dcalc -a DSET "[3,5..8,19]" -expr 'a' -prefix DSET\_NEW

**Fun fact:** there are other forms of subbrick selection (brik label, voxel value...).

• What are the grid's properties?

- What are the grid's properties?
	- → *One is "size." Three ways to describe it:*
- 1) *matrix size*: count voxels in each dimension ( $n_i$  rows,  $n_j$  cols,  $n_k$  slices)
	- independent of voxel size

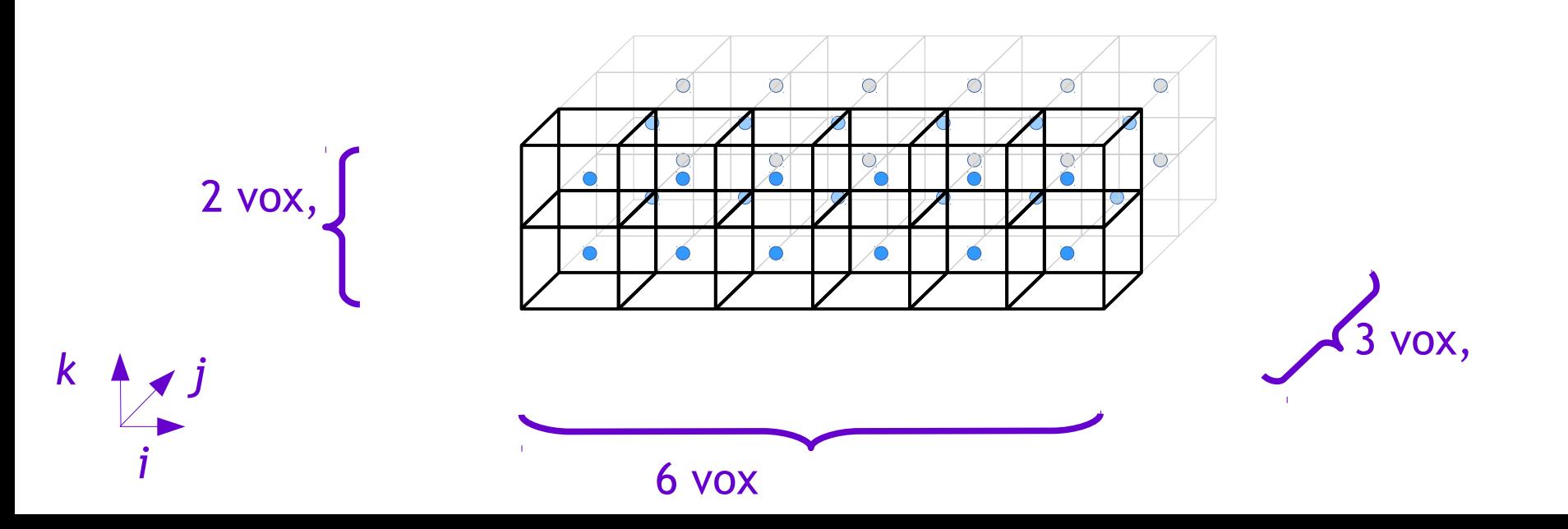

- What are the grid's properties?
	- → *One is "size." Three ways to describe it:*
- 1) *matrix size*: count voxels in each dimension ( $n_i$  rows,  $n_j$  cols,  $n_k$  slices) - independent of voxel size

- 2) *field of view (FOV)*: units of mm, 3D phys vol of all voxels
	- depends on voxel size *(dx, dy, dz)*

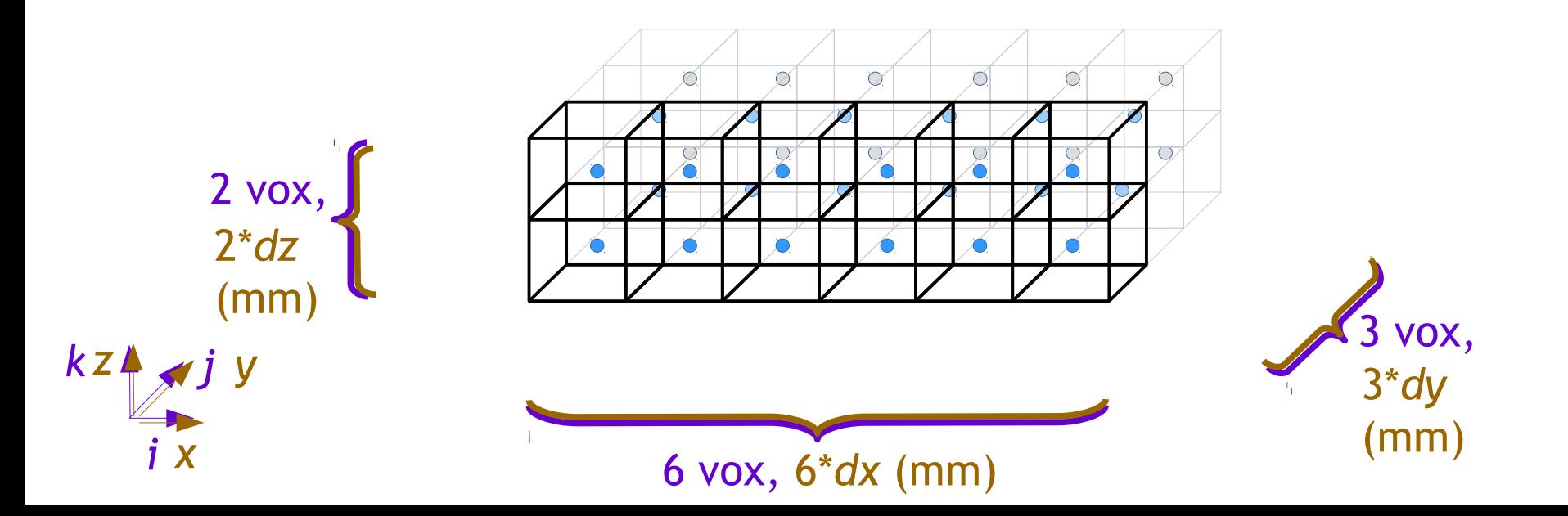

- What are the grid's properties?
	- → *One is "size." Three ways to describe it:*
- 1) *matrix size*: count voxels in each dimension ( $n_i$  rows,  $n_j$  cols,  $n_k$  slices) - independent of voxel size
- 2) *field of view (FOV)*: units of mm, 3D phys vol of all voxels
	- depends on voxel size *(dx, dy, dz)*
- *3) slab: units of mm, phys dist between first & last centroids* - e.g., dist between [0]th and [n<sub>i</sub>-1]th centroid

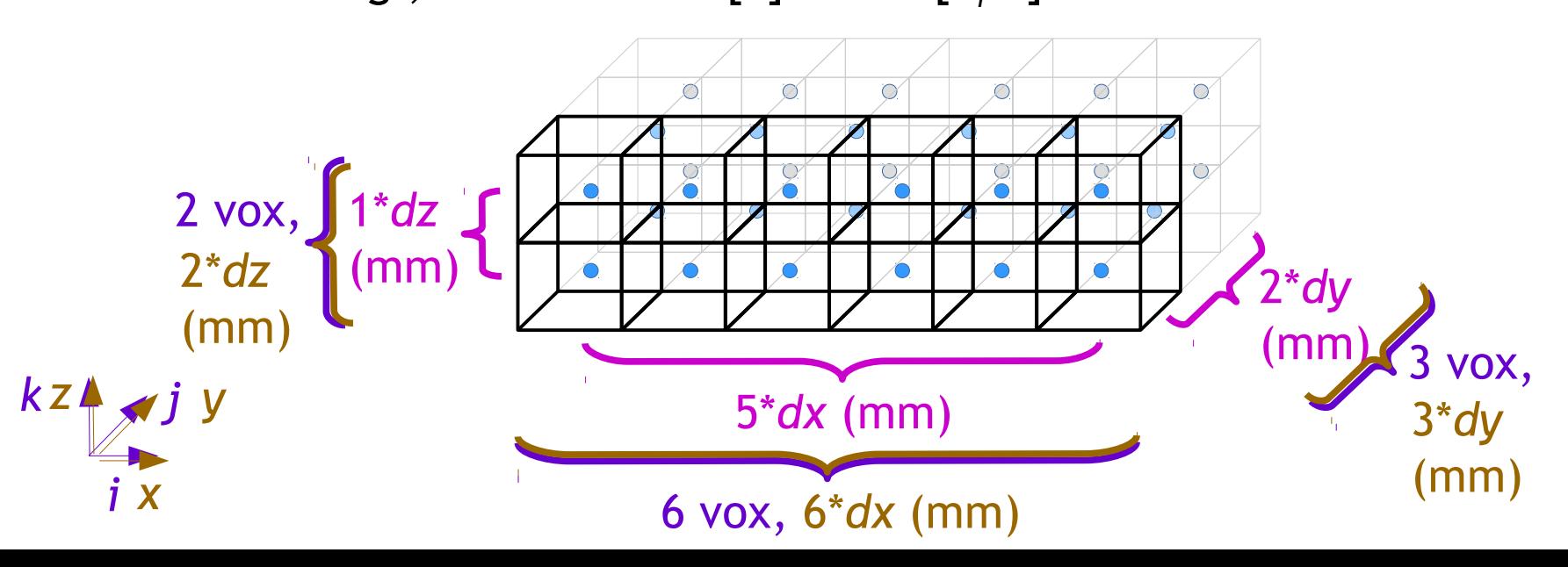

## **Sidenote**: Getting to know your neighbors

• Who are a voxel's neighbors?

## **Sidenote**: Getting to know your neighbors

- Who are a voxel's neighbors?
	- $\rightarrow$  This is used for blurring, clustering and several other steps.
	- → *Different softwares define this differently by default (o-o-o-of course…).*

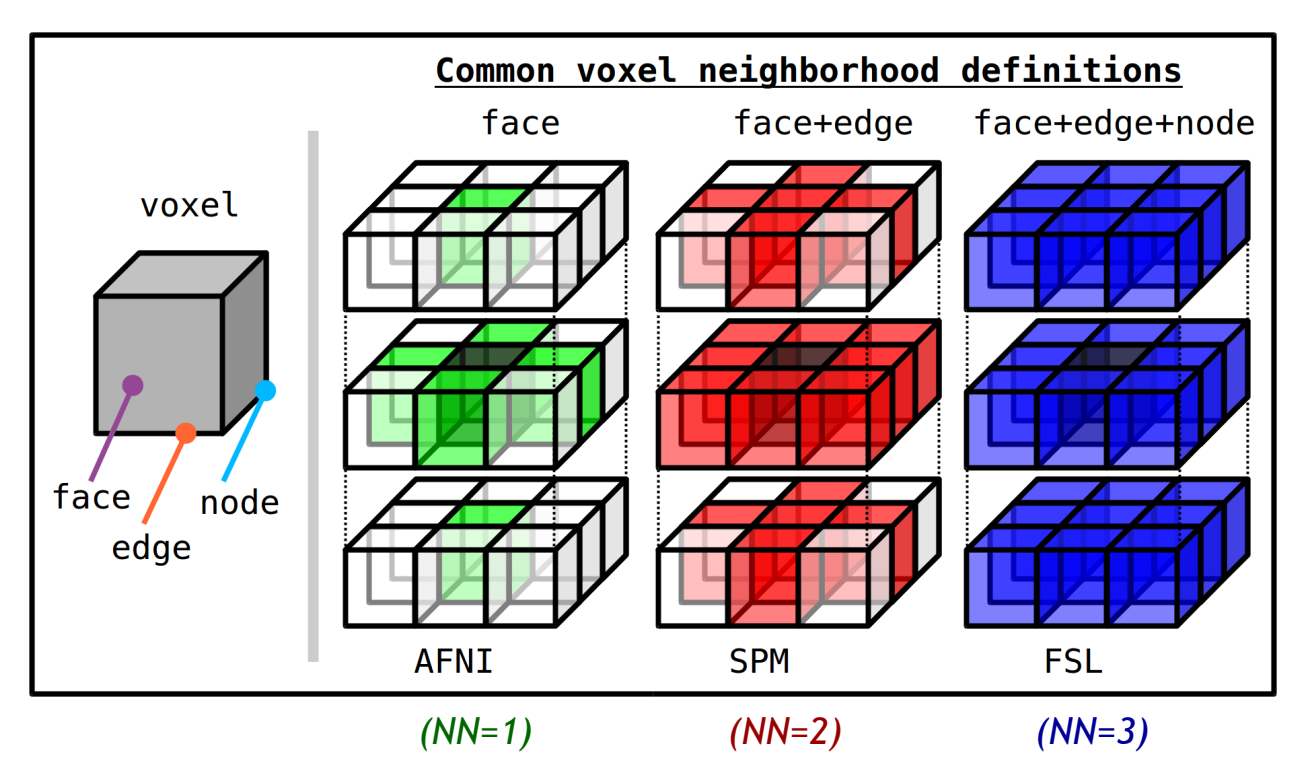

NB: One can choose any of these three definitions in AFNI, typically with the "NN" specification.

• How is a 3D vol stored on the computer?

- How is a 3D vol stored on the computer?
	- $\rightarrow$  *Row by row (as a flattened matrix), starting from one corner called the origin. Orientation states* which *corner, and* in which order *the rows are read (e.g., RPI). At the origin: (i, j, k)* = (0, 0, 0); and (x, y, z) = (x<sub>0</sub>, y<sub>0</sub>, z<sub>0</sub>), **probably not (0, 0, 0)!**

- How is a 3D vol stored on the computer?
	- $\rightarrow$  *Row by row (as a flattened matrix), starting from one corner called the origin. Orientation states* which *corner, and* in which order *the rows are read (e.g., RPI). At the origin: (i, j, k)* = (0, 0, 0); and (x, y, z) = (x<sub>0</sub>, y<sub>0</sub>, z<sub>0</sub>), **probably not (0, 0, 0)!**

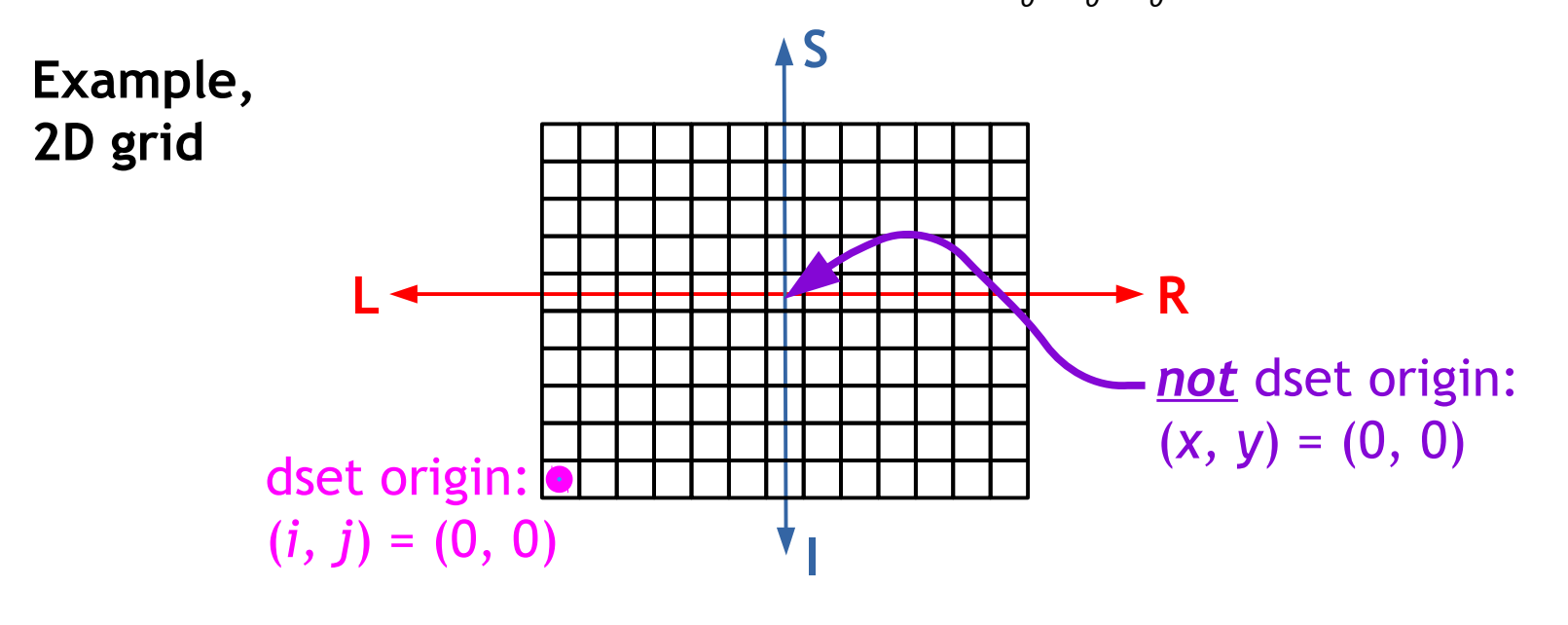

**→ stored on comp: ...**

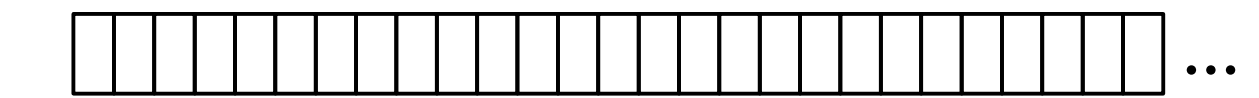

- How is a 3D vol stored on the computer?
	- $\rightarrow$  *Row by row (as a flattened matrix), starting from one corner called the origin. Orientation states* which *corner, and* in which order *the rows are read (e.g., RPI). At the origin: (i, j, k)* = (0, 0, 0); and (x, y, z) = (x<sub>0</sub>, y<sub>0</sub>, z<sub>0</sub>), **probably not (0, 0, 0)!**

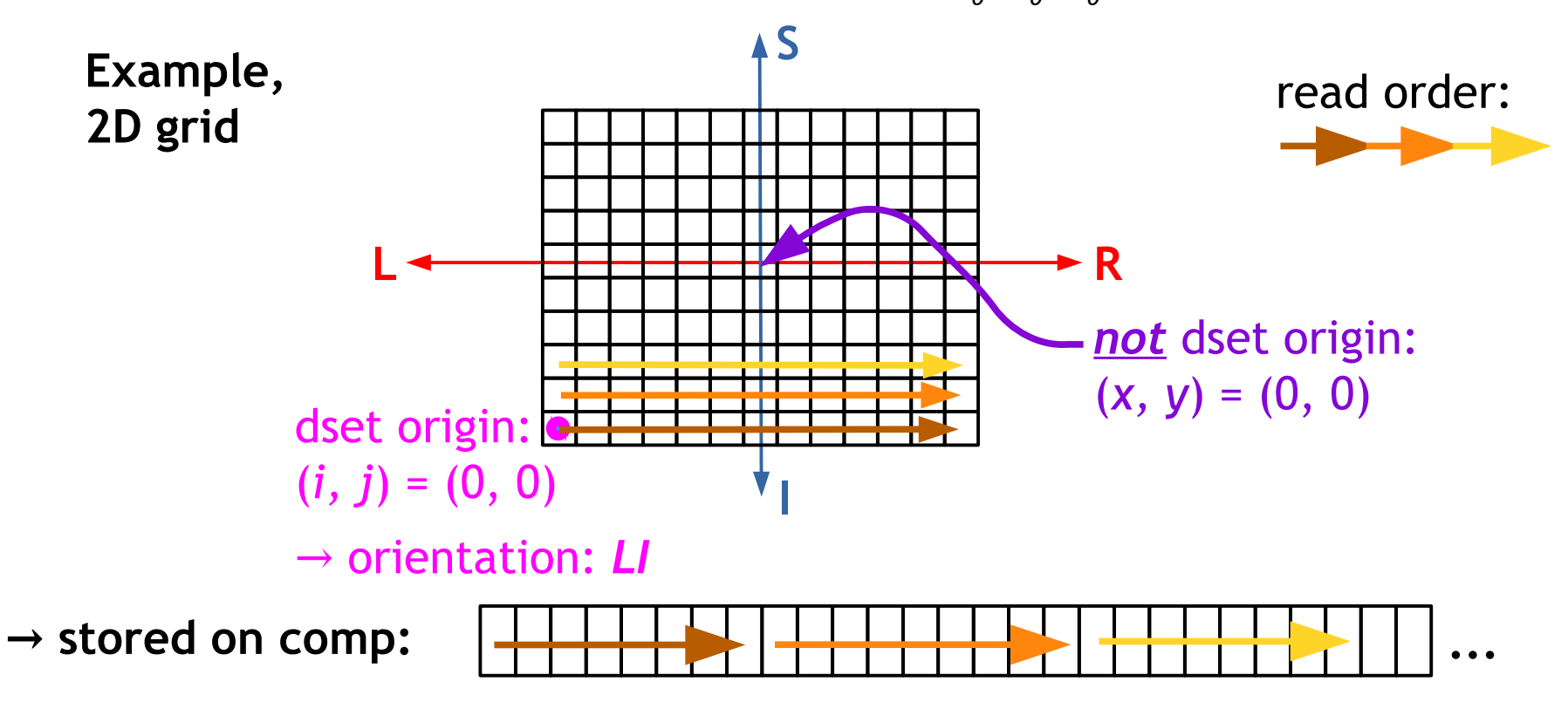

- How is a 3D vol stored on the computer?
	- $\rightarrow$  *Row by row (as a flattened matrix), starting from one corner called the origin. Orientation states* which *corner, and* in which order *the rows are read (e.g., RPI). At the origin: (i, j, k)* = (0, 0, 0); and (x, y, z) = (x<sub>0</sub>, y<sub>0</sub>, z<sub>0</sub>), **probably not (0, 0, 0)!**

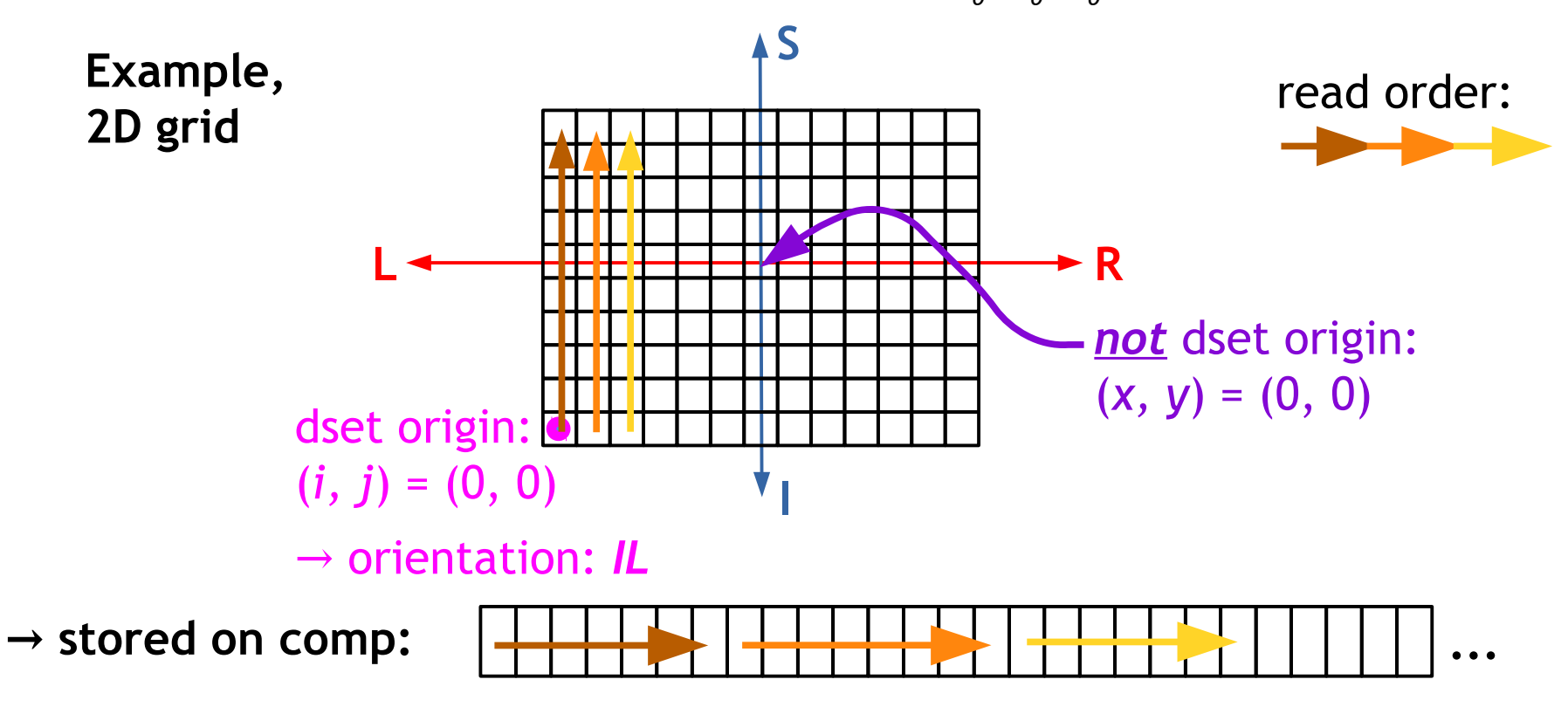

- How is a 3D vol stored on the computer?
	- $\rightarrow$  *Row by row (as a flattened matrix), starting from one corner called the origin. Orientation states* which *corner, and* in which order *the rows are read (e.g., RPI). At the origin: (i, j, k)* = (0, 0, 0); and (x, y, z) = (x<sub>0</sub>, y<sub>0</sub>, z<sub>0</sub>), **probably not (0, 0, 0)!**

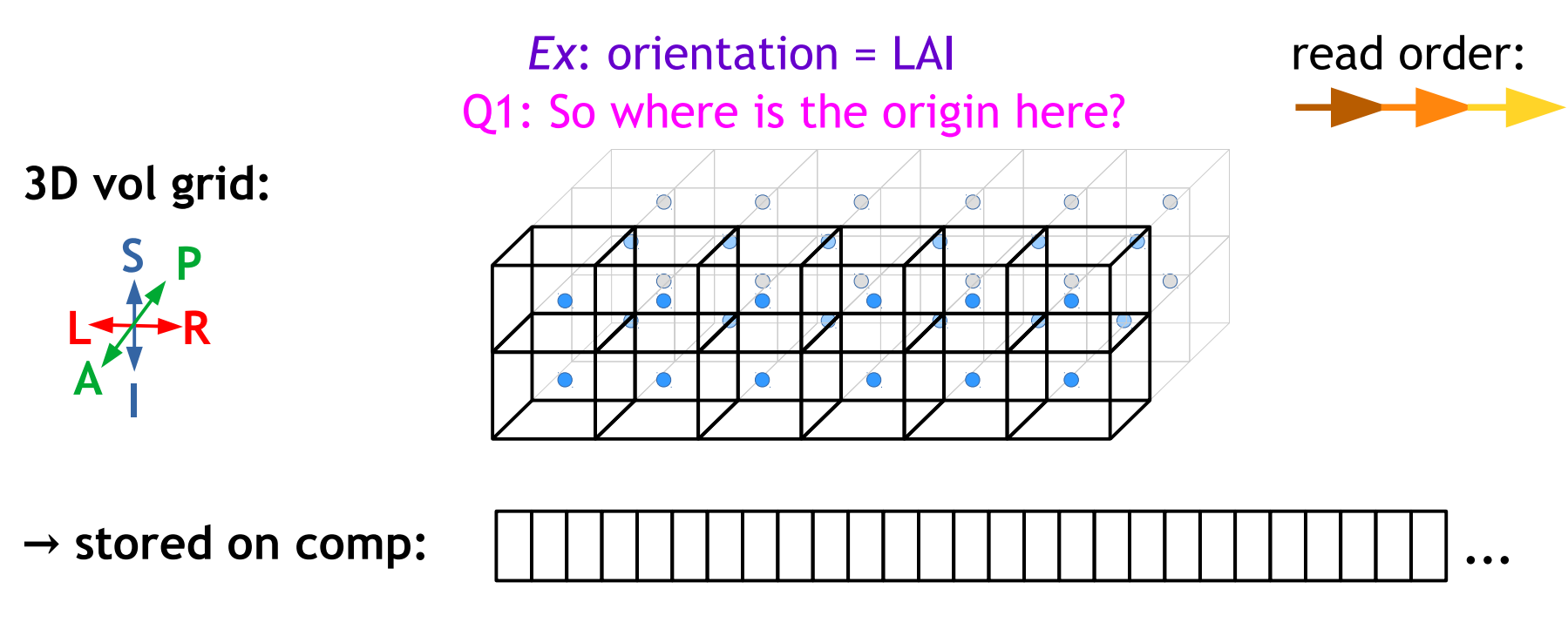

- How is a 3D vol stored on the computer?
	- $\rightarrow$  *Row by row (as a flattened matrix), starting from one corner called the origin. Orientation states* which *corner, and* in which order *the rows are read (e.g., RPI). At the origin: (i, j, k)* = (0, 0, 0); and (x, y, z) = (x<sub>0</sub>, y<sub>0</sub>, z<sub>0</sub>), **probably not (0, 0, 0)!**

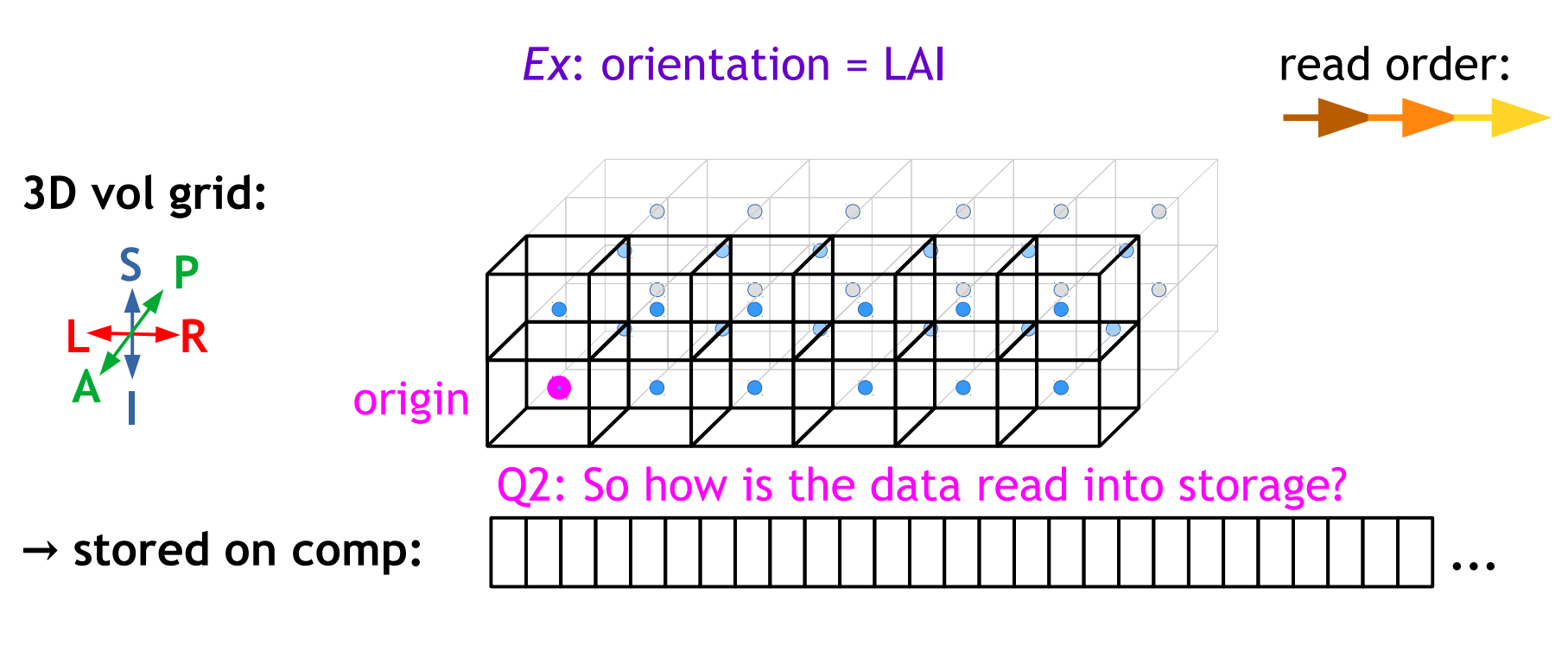

- How is a 3D vol stored on the computer?
	- $\rightarrow$  *Row by row (as a flattened matrix), starting from one corner called the origin. Orientation states* which *corner, and* in which order *the rows are read (e.g., RPI). At the origin: (i, j, k)* = (0, 0, 0); and (x, y, z) = (x<sub>0</sub>, y<sub>0</sub>, z<sub>0</sub>), **probably not (0, 0, 0)!**

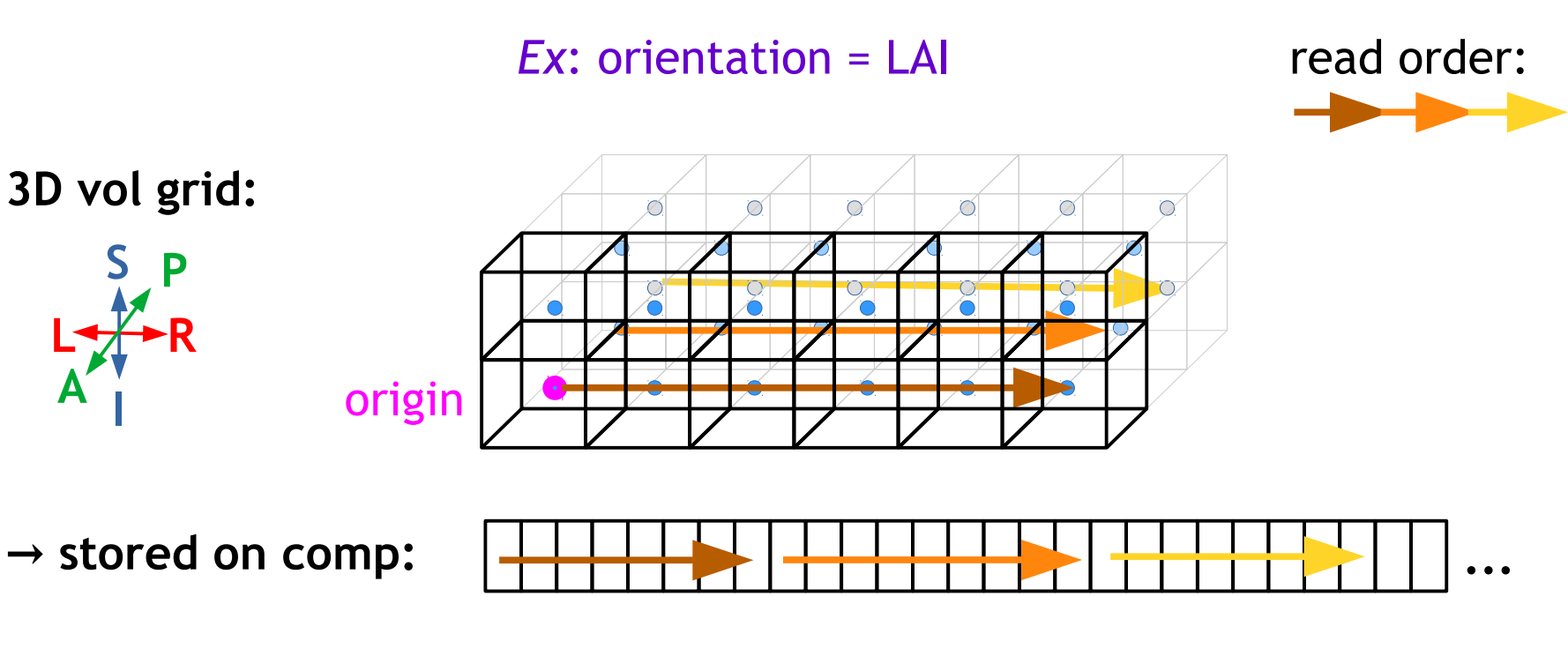

- How is a 3D vol stored on the computer?
	- $\rightarrow$  *Row by row (as a flattened matrix), starting from one corner called the origin. Orientation states* which *corner, and* in which order *the rows are read (e.g., RPI). At the origin: (i, j, k)* = (0, 0, 0); and (x, y, z) = (x<sub>0</sub>, y<sub>0</sub>, z<sub>0</sub>), **probably not (0, 0, 0)!**

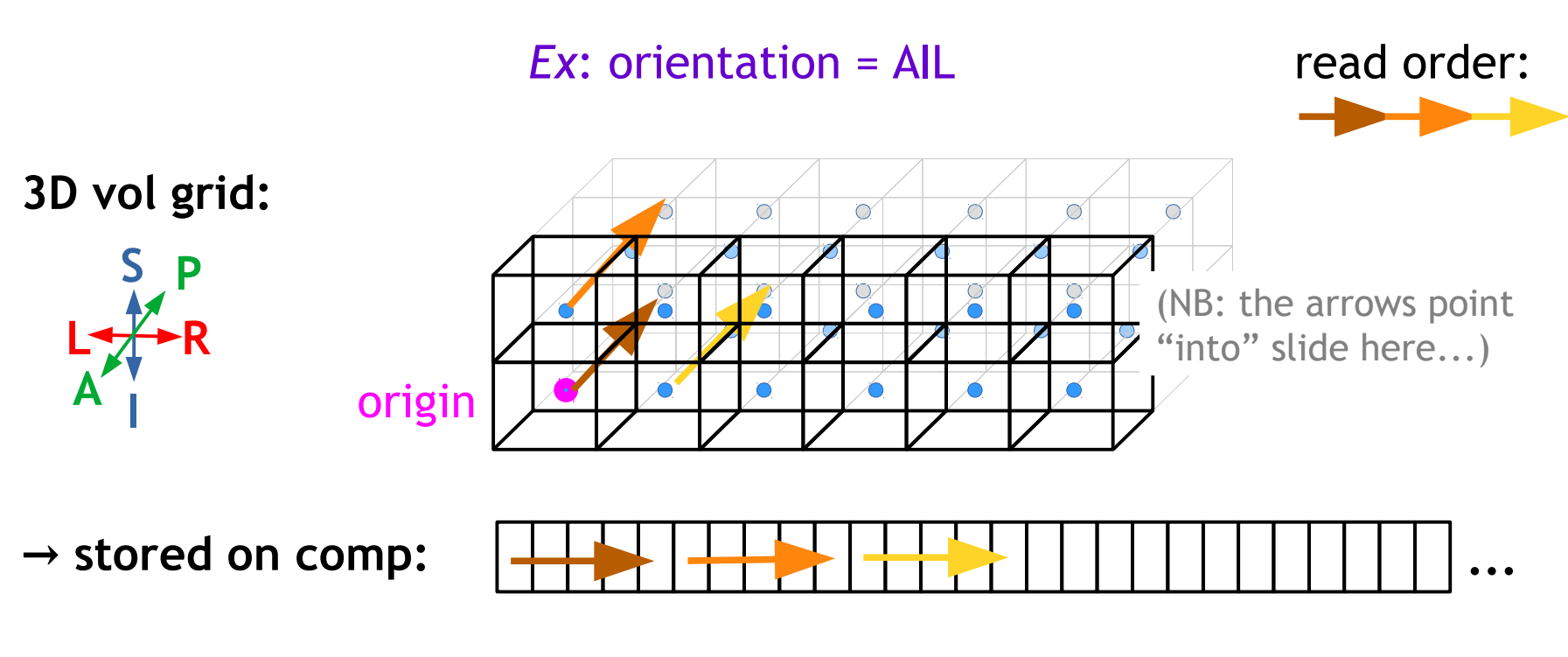

- How is a 3D vol stored on the computer?
	- $\rightarrow$  *Row by row (as a flattened matrix), starting from one corner called the origin. Orientation states* which *corner, and* in which order *the rows are read (e.g., RPI). At the origin: (i, j, k)* = (0, 0, 0); and (x, y, z) = (x<sub>0</sub>, y<sub>0</sub>, z<sub>0</sub>), **probably not (0, 0, 0)!**

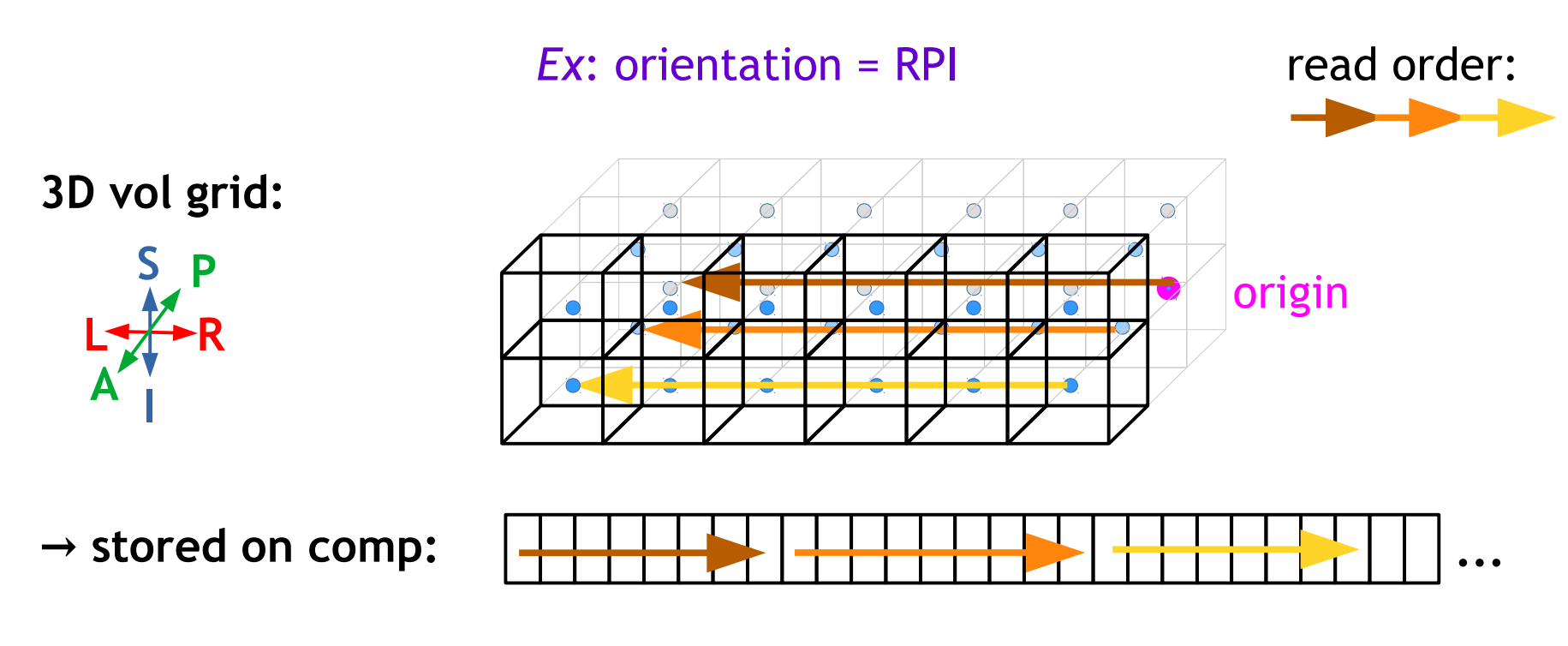

## Volumetric data sets: files

- Where is information stored in files?
	- → *A file contains two categories of information:*
		- data block: the numbers stored at each voxel
		- header: organizational information about the dset, like origin, orient, dimensions, voxel size, TR, labeltables, etc.

## Volumetric data sets: files

- Where is information stored in files?
	- → *A file contains two categories of information:*
		- data block: the numbers stored at each voxel
		- header: organizational information about the dset, like origin, orient, dimensions, voxel size, TR, labeltables, etc.
	- → *There are multiple volumetric file formats. In AFNI, we mostly use two:*
		- BRIK-HEAD: pair of files, e.g., DSET+orig.HEAD and DSET+orig.BRIK
			- \*.BRIK file contains data block (only)
			- \*.HEAD file contains header info (only)
		- NIFTI: single file, e.g., DSET.nii, or (compressed) DSET.nii.gz
			- both header and data block in the same file

• SPACE and VIEW properties in a header

- DSET+**orig**.HEAD and DSET+**orig**.BRIK, or DSET+**tlrc**.HEAD and DSET+**tlrc**.BRIK, etc.
- This is the ("AFNI") "view" and describes if the dset is in original/native/acquired coordinates, or has been aligned to a template space (or AC-PC aligned).

• SPACE and VIEW properties in a header

- DSET+**orig**.HEAD and DSET+**orig**.BRIK, or DSET+**tlrc**.HEAD and DSET+**tlrc**.BRIK, etc.
- This is the ("AFNI") "view" and describes if the dset is in original/native/acquired coordinates, or has been aligned to a template space (or AC-PC aligned).
- The "space" property carries the specific name of *which* space (MNI, etc.) it is in. 3dinfo -space -av space DSET  $#$  'av space' = AFNI view space

• SPACE and VIEW properties in a header

- DSET+**orig**.HEAD and DSET+**orig**.BRIK, or DSET+**tlrc**.HEAD and DSET+**tlrc**.BRIK, etc.
- This is the ("AFNI") "view" and describes if the dset is in original/native/acquired coordinates, or has been aligned to a template space (or AC-PC aligned).
- The "space" property carries the specific name of *which* space (MNI, etc.) it is in. 3dinfo -space -av space DSET  $#$  'av space' = AFNI view space
- In the GUI, tlrc dsets have special features like "whereami" and atlas access.
- Dsets of different spaces cannot be overlayed in the GUI.

• **SPACE and VIEW properties in a header** 

- DSET+**orig**.HEAD and DSET+**orig**.BRIK, or DSET+**tlrc**.HEAD and DSET+**tlrc**.BRIK, etc.
- This is the ("AFNI") "view" and describes if the dset is in original/native/acquired coordinates, or has been aligned to a template space (or AC-PC aligned).
- The "space" property carries the specific name of *which* space (MNI, etc.) it is in. 3dinfo  $-space$  -av space DSET  $#$  'av space' = AFNI view space
- In the GUI, tlrc dsets have special features like "whereami" and atlas access.
- Dsets of different spaces cannot be overlayed in the GUI.
- *Ex*.: VIEW SPACE *orig ORIG* # some original space *tlrc TLRC* # mapped to a template space, called TLRC *tlrc* MNI # mapped to a template space, called MNI *tlrc HaskinsPeds* # mapped to a template space, called HaskinsPeds Note: "tlrc" view label is generic, while "TLRC" space name is specific to a template. Fun fact: these properties also map onto NIFTI sform and qform codes directly.

## Other data set formats

- AFNI can read/transform other data set formats
	- + ANALYZE (.hdr/.img file pairs), such as from SPM, FSL; e.g., *3dcopy*
	- + MINC-1 (.mnc), such as from mnitools [but not MINC-2]; e.g., *3dMINCtoAFNI*
	- + CTF (.mri, .svl), from MEG analysis volumes
	- + BrainVoyager (.vmr), from BrainVoyager; e.g., *3dBRAIN\_VOYAGERtoAFNI* + ASCII text (.1D): just numbers arranged into columns; e.g., *3dUndump*
- Note that these other formats may be missing some standard header information, which may need to be borrowed/used from other known files in NII or BRIK/HEAD format (e.g., 3dUndump to get grid)
- AFNI has some conversion programs to write out MINC-1, ANALYZE (3dAFNItoMINC, 3dAFNItoANALYZE, 3dmaskdump, etc.)
- For fuller related program list, see:

https://afni.nimh.nih.gov/pub/dist/doc/htmldoc/educational/classified\_progs.html#copy-convert-manipulate-dsets

• *Always check your results carefully when converting to other format/software!*

## Creating dsets from DICOM files

- Data are often aquired as DICOM files
- AFNI has several programs for creating BRIK-HEAD and NIFTI files from DICOMs
- One has to be careful with DICOMs- not really standardized (booo!), fields/structure can change across scanner vendor, across version numbers, across acquisition sequences, and on the 3rd Tuesday after a blue moon.
- Some AFNI programs:
	- + <u>dcm2niix\_afni:</u> Chris Rorden's popular program, distributed in AFNI (thanks, Chris!)
		- very general use, can create whole collection of dsets
		- NB: NIFTI does *not* store complicated slice timings, so even if dcm2niix\_afni can find it, it can't be stored
		- AFNI's 3drefit can be used to add slice timing info to the AFNI header extension
	- + Dimon: R Reynold's creation, originally for sending "realtime FMRI" direct to AFNI
	- + <u>fat\_proc\_convert\_dcm\_{anat,dwis}:</u> wrappers of dcm2niix\_afni for DWI proc
	- + and: https://afni.nimh.nih.gov/pub/dist/doc/htmldoc/educational/classified\_progs.html#dicom-info-and-conversion

#### • *\*Always\* check your results carefully (left-right flips!) when converting from DICOM!*

**-39-**

AFNI program note on dset and grid properties

To simply find out what the dset's grid, orientation, origin, etc. properties are, *3dinfo* is the way to go. *Ex.:*

3dinfo -orient -o3 DSET

AFNI program note on dset and grid properties

To simply find out what the dset's grid, orientation, origin, etc. properties are, *3dinfo* is the way to go. *Ex.:*

3dinfo -orient -o3 DSET

To alter dset/grid properties:

In AFNI, the program *3dresample* is useful for starting with one input and making a dset with a new grid, orientation, origin, etc. The program assumes that the starting information (both header **and** brick info) are *correct*. *Ex.:*

3dresample -orient RAI -prefix DSET\_NEW -inset DSET

To change grid, orientation, origin, etc. properties when the header information is *incorrect*, then the program *3drefit* is useful. *Ex.:* 3drefit -orient RAI -inset DSET

Note the different purposes of *3dresample* and *3drefit.*

### Dataset orientation

Note: there are (at least) two uses of dset "orientation"

- 1) **Storage order**: how data is **stored** on disk (*3dinfo -orient DSET*).
- 2) **Reporting order:** describing the physical location coordinates. Ex: "We found a cluster with peak at (25, -30, 20)."
	- common cases: RAI (DICOM, and AFNI default), LPI (SPM)
	- in AFNI GUI:

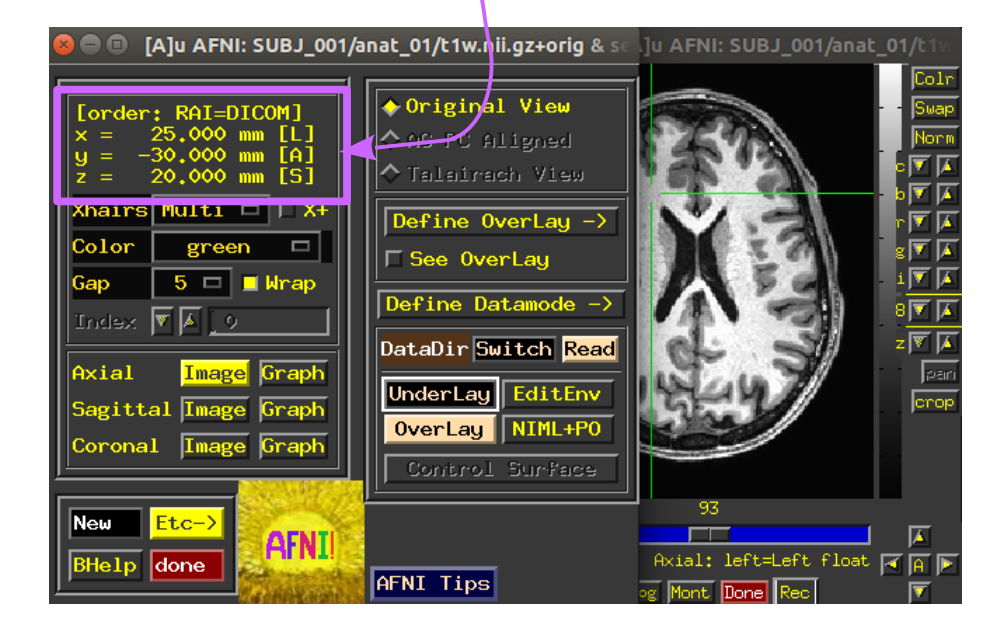

#### Dataset orientation

Note: there are (at least) two uses of dset "orientation"

- 1) **Storage order**: how data is **stored** on disk (*3dinfo -orient DSET*).
- 2) **Reporting order:** describing the physical location coordinates. Ex: "We found a cluster with peak at (25, -30, 20)."
	- common cases: RAI (DICOM, and AFNI default), LPI (SPM)
	- $-$  in AFNI GUI:

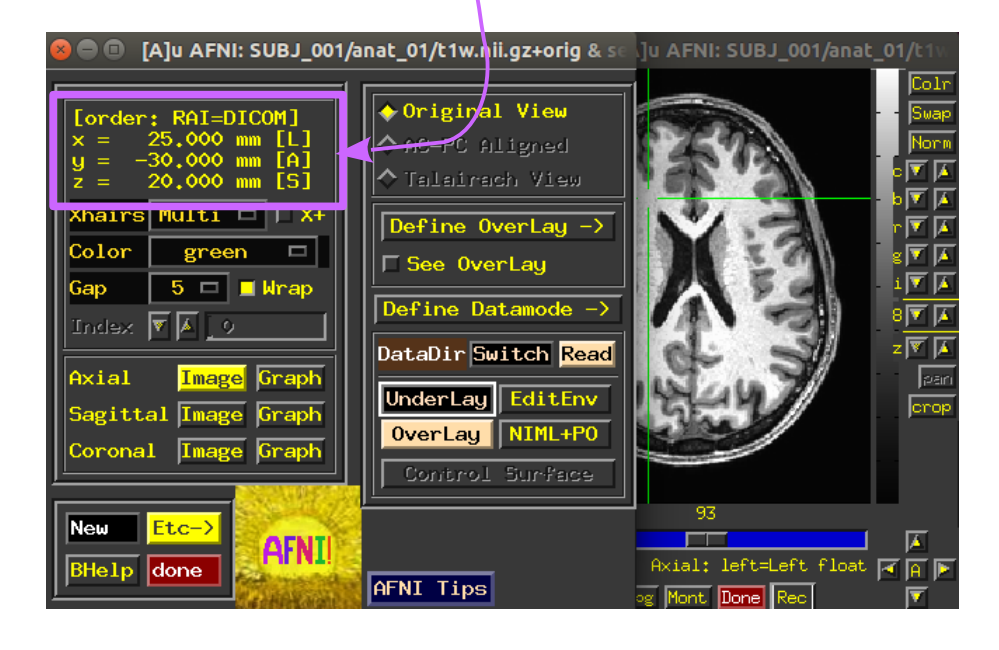

When reporting:

+ *Must* also report orient, because numbers change:

- $\rightarrow$  "... (25, -30, 20) in RAI-DICOM"
	- $=$  "... (-25, 30, 20) in LPI coords"
- + **But better/best** is to report locations unambiguously:

→ "... **(25L, 30A, 20S)**", which applied to either RAI, LPS, or other!

## Sidenote: non-volumetric files

## \*.1D files

<u>1D files:</u> text file, columns and/or rows of numbers

- + can represent time series, alignment/motion parameters, voxel locations, etc.
- + might include "# commented regions" at the top

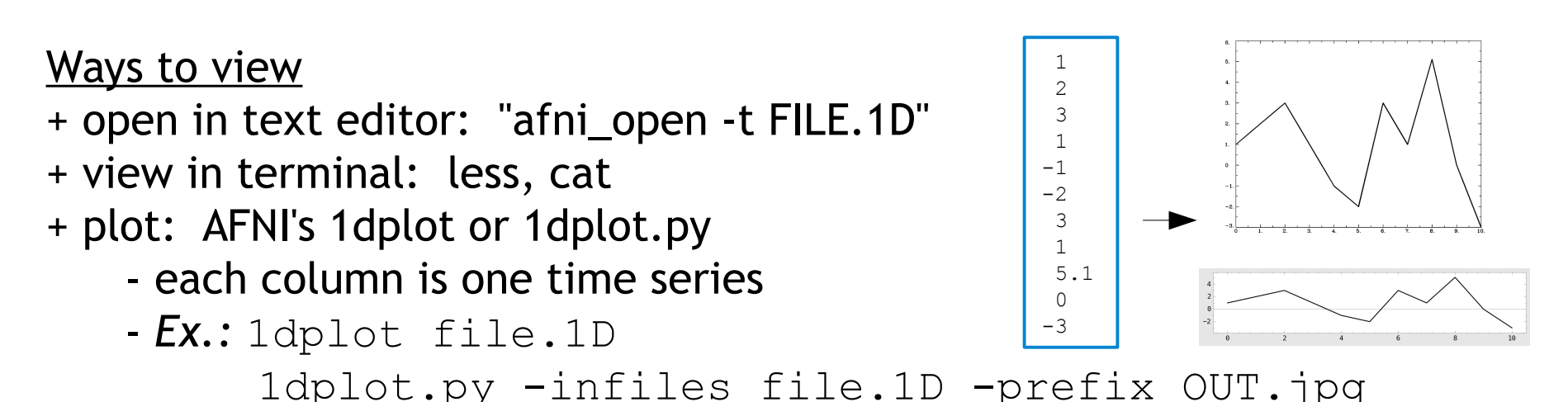

Useful programs for these types of dsets

- + 1dcat, 1dtranspose, 1d\_tool.py, cat\_matvec, 1deval, …
- + See: https://afni.nimh.nih.gov/pub/dist/doc/htmldoc/educational/classified\_progs.html#deal-with-1d-time-series

TXT/DAT files: text file, could be numbers, could be words/strings + e.g., stimulus timing files with numbers and symbols + might include "# commented regions" at the top

Ways to view + open in text editor: "afni\_open -t FILE.1D" + view in terminal: less, cat

## \*.json files

JSON files: text file, stores dictionaries and lists of information

- + general/standard file format, stands for **JavaScript Object Notation**
- + increasingly commonly used in neuroimaging to include extra/meta information about datasets

Ways to view + open in text editor: "afni\_open -t FILE.1D" + view in terminal: less, cat ++ but to read/write/use: very common to use Python functionality

## \*.niml.dset and \*.gii files

GII (GifTI): surface equivalent of NifTI files; standard format NIML-DSET: surface data file format used in AFNI  $\rightarrow$  for both, will deal more with these in the SUMA talks (SUMA also has other intermediate/useful files \*.niml\*)

#### Useful programs for these types of dsets + See:

https://afni.nimh.nih.gov/pub/dist/doc/htmldoc/educational/classified\_progs.html#suma-surface-calculations-formats-and-viewing

## \*.niml.lt files

"labeltable" files made by and used in AFNI

- + files to associate a label (text string) with an ROI value (integer)
- + e.g., store names of ROIs in an atlas, such as FS parcellation
- + discussed more in the ROI talks

### If you can't wait to read more

### + See *@MakeLabelTable*'s help:

https://afni.nimh.nih.gov/pub/dist/doc/htmldoc/programs/@MakeLabelTable\_sphx.html#ahelp-makelabeltable

#### + See ROI demo examples in AFNI doc tutorials:

https://afni.nimh.nih.gov/pub/dist/doc/htmldoc/tutorials/rois\_corr\_vis/main\_toc.html